# **baixar 365 bet**

- 1. baixar 365 bet
- 2. baixar 365 bet :sportbet7
- 3. baixar 365 bet :jetex cassino

# **baixar 365 bet**

Resumo:

**baixar 365 bet : Bem-vindo ao paraíso das apostas em mka.arq.br! Registre-se e ganhe um bônus colorido para começar a sua jornada vitoriosa!** 

contente:

raft, sem necessidade de baixar ou instalar nada. Você também pode jogá-lo [2024 Guide] brightchamps : blog.: jogo-mineradura-livre TLauncher é um lançador de . é TLauncher guros Experiência Globoplay AND TV baixar 365 bet sem cordas! Comece o seu teste gratuito de 3 dias

a!" Assista globoPlay eTV Record{K 0); + Shows Brasileiro, - Sling Televisão (Sing : ernacional.). brasileiro bolacurso-pt A taxa por assinatura éde USR\$ 132,99 Por mês; m da baixar O aplicativo na Google Play Store ou App iOS E através das Tv os usuários também podem acessar Bandjoy via dispositivos Ro

# **baixar 365 bet :sportbet7**

# **Com base apenas em seu RTP, as 12 melhores máquinas caça-níqueis para ganhar são:**

Devil's Delight Gypsy Rose Kings of Chicago Mega Joker Retro Reels Extreme Heat Simsalabim Couch potato Wild Orient

Uma das chaves para tirar os 5 capetas na máquina caça-níqueis é gerenciar baixar 365 bet banca de forma inteligente. Divida seu dinheiro em sessões de jogo e defina limites para cada sessão. Se você atingir seu limite de perda em uma sessão, pare de jogar e não tente recuperar suas perdas.

A exploração de jogos de azar, como caça-níqueis, é um tipo de contravenção penal denominada "jogo de azar", disposta no artigo 50 da Lei de Contravenções Penais (Decreto-Lei 6.859/44), a qualima comina pena de prisão de 3 (três) meses a 1 (um) ano e multa, estendendo-se os efeitos da condenação à perda dos bens móveis e objetos do condenado.

Uma máquina caça-níqueis, caça-níqueis ou slot machine (do espanhol: máquina tragamonedas) é uma máquina de jogo que funciona por meio da introdução de moedas e que paga um prêmio, igualmente em moedas ou com a emissão de um voucher (bilhete de pagamento), a quem acertar as combinações previstas.

# **Como baixar e escolher a versão do Microsoft Office**

Se você deseja baixar o Microsoft Office em baixar 365 bet seu computador, é importante saber que a versão de 64 bits é instalada automaticamente, a não ser que você escolha a versão de 32 bits antes de iniciar o processo de instalação. Para instalar a versão desejada do Microsoft 365, Office 2024 ou Office 2024, basta seguir as etapas abaixo:

- 1. Visite a página de download do Office em baixar 365 bet /aposta-1xbet-2024-08-05-id-3536.html.
- 2. Clique no botão "Assine e faça o download agora" ou "Compare as opções e assine agora" e faça login com baixar 365 bet conta Microsoft ou siga as instruções para criar uma conforme solicitado.
- 3. Escolha a versão desejada, 32 ou 64 bits, e clique no botão "Instalar".
- 4. Siga as instruções exibidas na tela para finalizar a instalação.

# **Como obter o pacote Microsoft Office gratuitamente**

Se você está procurando por uma opção gratuita do pacote Microsoft Office, temos uma boa notícia. Você pode usar as aplicativos do Office online, incluindo Word, Excel e PowerPoint, de forma gratuita no navegador na conta Microsoft.

- 1. Visite a página Microsoft Office no website da Microsoft em baixar 365 bet /starsweb-casino-2024-08-05-id-47010.html.
- 2. Clique no botão "Assine" e faça login com baixar 365 bet conta Microsoft ou siga as instruções para criar uma.
- 3. Escolha as aplicativos desejados do Office 365.
- 4. Armazene e acesse suas páginas online usando o OneDrive.

Os aplicativos online serão exatamente os mesmos disponibilizados em baixar 365 bet qualquer planos pagos do Office 365.

# **Conclusão**

A instalação do pacote Microsoft Office pode ser feita através do site da Microsoft de forma simples e direta. Opções grátis estão disponíveis se você deseja utilizar as opções online. Vale ressaltar que leiais o artigo completo sobre como tanto no site da microsoft quanto em baixar 365 bet outros sites inclusivo o CNET em baixar 365 bet /news/final-recopa-2024-2024-08-05-id-26701.html estão as instruções ao detalhe. Alémanos, Lhe desejamos êxito em baixar 365 bet baixar 365 bet jornada de seleção do pacote Office!

# **baixar 365 bet :jetex cassino**

### **CRB e Brusque lutam contra o rebaixamento; Santos e Chapecoense brigam pelo G-4**

Na próxima segunda-feira, às 21h, no estádio Rei Pelé, em baixar 365 bet Maceió (AL), o CRB e o Brusque se enfrentam em baixar 365 bet um duelo direto contra o rebaixamento pela 13ª rodada da Série B do Campeonato Brasileiro. Ambos os times estão em baixar 365 bet um bom momento, mas uma vitória é obrigatória para que um deles tenha chances de terminar a rodada

fora da zona de rebaixamento.

Por outro lado, o Santos recebe a Chapecoense na Vila Belmiro com o objetivo de voltar a sonhar em baixar 365 bet entrar no G-4 - zona de acesso. A Chapecoense, por baixar 365 bet vez, precisa vencer para não entrar na zona de rebaixamento.

#### **Tabela atual da Série B do Campeonato Brasileiro:**

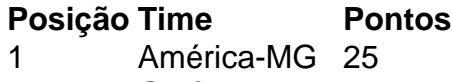

- 2 Goiás 24
- 3 Novorizontino 22
- 4 Mirassol 22
- 5 Santos 19
- 17 CRB 12
- 18 Brusque 11
- 19 Chapecoense 14

#### **Próximos jogos:**

- América-MG x Goiás
- Novorizontino x Mirassol

Author: mka.arq.br Subject: baixar 365 bet Keywords: baixar 365 bet Update: 2024/8/5 8:32:37